## Jira 사용자 가이드

이 문서는 사용자 가이드를 공유하기 위해 작성되었다.

## Jira 사용자 가이드

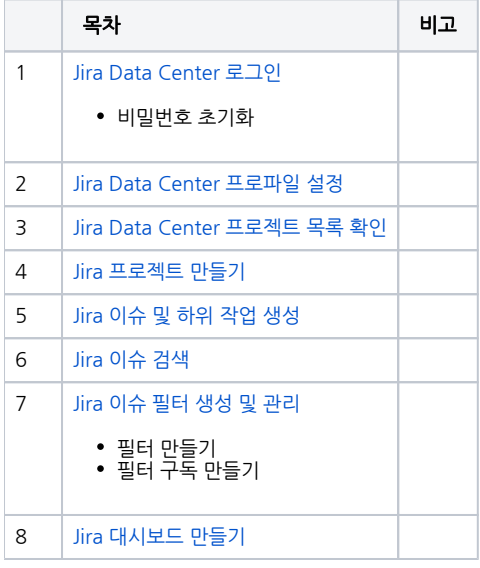

- [Jira 프로젝트 만들기](https://confluence.curvc.com/pages/viewpage.action?pageId=2031901)
- [Jira Subscription 만들기](https://confluence.curvc.com/pages/viewpage.action?pageId=23922725)
- [Jira Create Issues and Comments from Email](https://confluence.curvc.com/display/ASD/Jira+Create+Issues+and+Comments+from+Email)
- [Jira WebHook 구성](https://confluence.curvc.com/pages/viewpage.action?pageId=29196310)
- [Jira Component 사용가이드](https://confluence.curvc.com/pages/viewpage.action?pageId=29949959)
- [Jira Issue Property JQL 문법](https://confluence.curvc.com/pages/viewpage.action?pageId=29950284)
- [Jira 보드 필터 수정하기](https://confluence.curvc.com/pages/viewpage.action?pageId=32637057)
- [Jira 새로운 보드 추가하기](https://confluence.curvc.com/pages/viewpage.action?pageId=32637064)
- [Jira 2차원 필터 통계 가젯의 컬럼 순서 변경하기](https://confluence.curvc.com/pages/viewpage.action?pageId=81658872)
- [Jira 사용자 권한 정리](https://confluence.curvc.com/pages/viewpage.action?pageId=32637124)
- [Jira 필터로부터 Kanban 보드 만들기](https://confluence.curvc.com/pages/viewpage.action?pageId=40010173)
- [Jira 스프린트 관리 정리](https://confluence.curvc.com/pages/viewpage.action?pageId=40010735)
- [Jira Issue Bulk Edit](https://confluence.curvc.com/display/ASD/Jira+Issue+Bulk+Edit)
- [Jira 프로파일 이미지 수정하기](https://confluence.curvc.com/pages/viewpage.action?pageId=62423718)
- [Jira CSV로 이슈 등록하기](https://confluence.curvc.com/pages/viewpage.action?pageId=81660061)
- [Jira Cloud to Server \(DC\) Migration](https://confluence.curvc.com/display/ASD/Jira+Cloud+to+Server+%28DC%29+Migration)
- [Jira 필터 권한 변경하기](https://confluence.curvc.com/pages/viewpage.action?pageId=91196350)
- [JIRA 칸반보드\(Kanban\) 빠른필터\(Quick filter\) 만들기](https://confluence.curvc.com/pages/viewpage.action?pageId=91200264)
- [Jira Data Center 로그인](https://confluence.curvc.com/pages/viewpage.action?pageId=98042864)
- [Jira Data Center 프로파일 설정](https://confluence.curvc.com/pages/viewpage.action?pageId=98047624)
- [Jira 이슈 필터 생성 및 관리](https://confluence.curvc.com/pages/viewpage.action?pageId=98048112)
- [Jira 대시보드 만들기](https://confluence.curvc.com/pages/viewpage.action?pageId=98059915)
- [Jira Data Center 프로젝트 목록 확인](https://confluence.curvc.com/pages/viewpage.action?pageId=98060793)
- [Jira 이슈 및 하위 작업 생성](https://confluence.curvc.com/pages/viewpage.action?pageId=98060808)
- [Jira 이슈 부작업으로 전환하기](https://confluence.curvc.com/pages/viewpage.action?pageId=109642610)
- [Jira to Bitbucket 인증하기](https://confluence.curvc.com/pages/viewpage.action?pageId=109647102)
- [Jira to Bamboo인증하기](https://confluence.curvc.com/pages/viewpage.action?pageId=109647122)
- [Jira 프로젝트별 이슈 검색 방법\(ScriptRunner 필요\)](https://confluence.curvc.com/pages/viewpage.action?pageId=121667877)